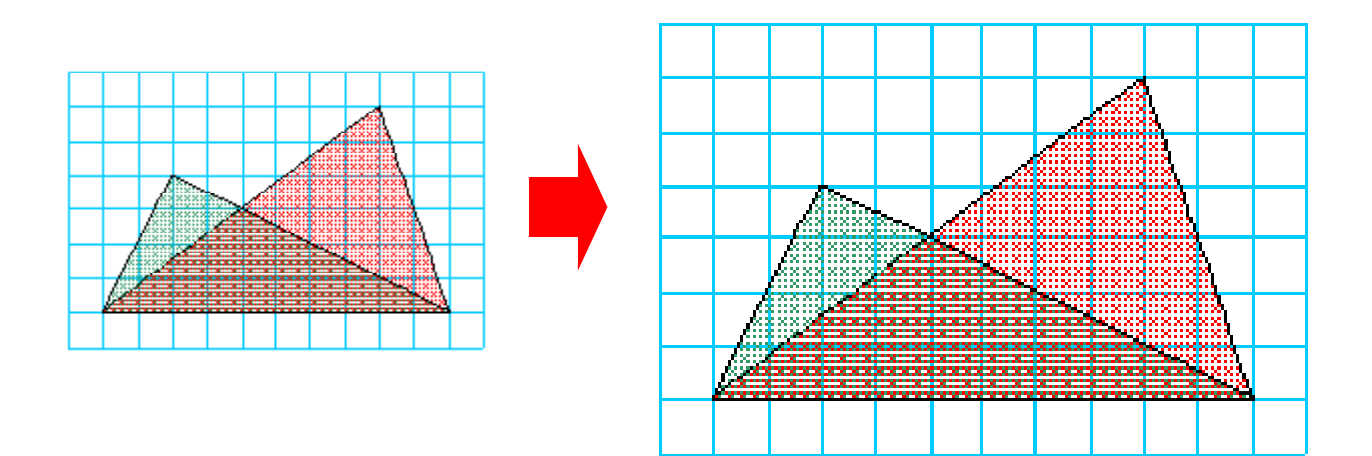

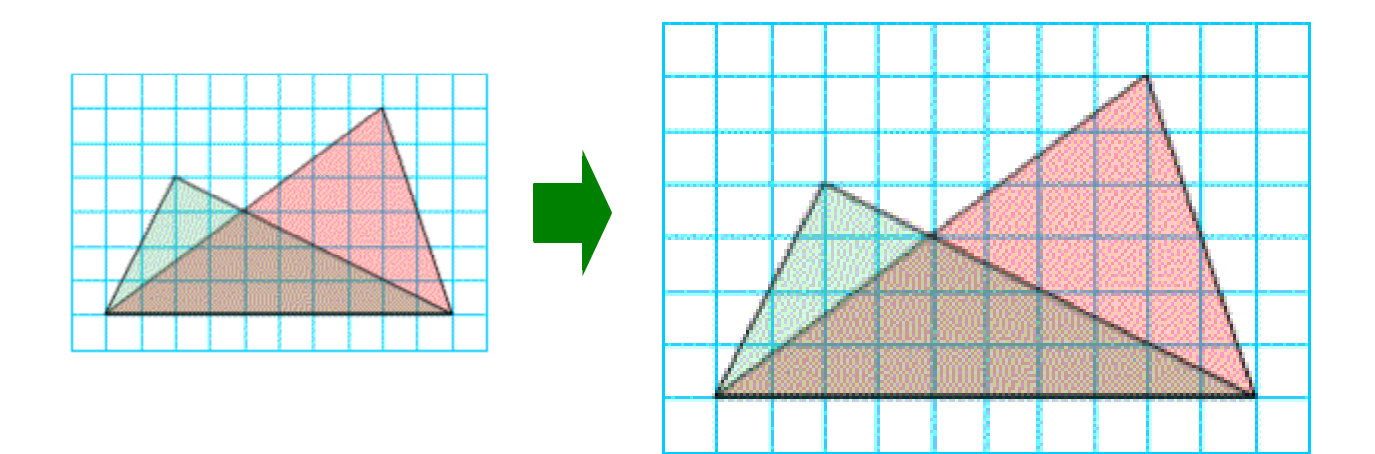

 $(PNG)$